## Uniwersytet im. Adama Mickiewicza w Poznaniu Wydział Matematyki i Informatyki

Bartłomiej Przybylski Numer albumu: 123456

## Krótki podręcznik użytkownika klasy amuthesis A short user manual for amuthesis class

Praca magisterska na kierunku **matematyka** napisana pod opieką **prof. UAM dr. hab. Jana Nowaka**

Poznań, wrzesień 2017

# Streszczenie

Klasa amuthesis została stworzona z myślą o studentach ostatnich lat studiów licencjackich, inzynierskich i magisterskich na Wydziale Matematyki i Informaty- ˙ ki Uniwersytetu im. Adama Mickiewicza w Poznaniu, choć równie dobrze może być wykorzystywana na innych uczelniach. Dobrym zwyczajem jest bowiem składać prace dyplomowe z wykorzystaniem systemu LATEX i bynajmniej nie dotyczy to wyłącznie prac z matematyki i informatyki. Niestety, samodzielnie przygotowanie wszystkich elementów składowych pracy dyplomowej wymaga nie tylko zaawansowanej znajomości systemu LATEX oraz zasad rządzących składem tekstu, ale przede wszystkim czasu. Klasa amuthesis dostarcza więc wszystko to, co jest potrzebne do stworzenia pięknej pracy dyplomowej w języku polskim lub w języku angielskim.

Klasę amuthesis dedykuję wszystkim tym, dla których wygląd ma równie istotne znaczenie co wnętrze.

# Spis treści

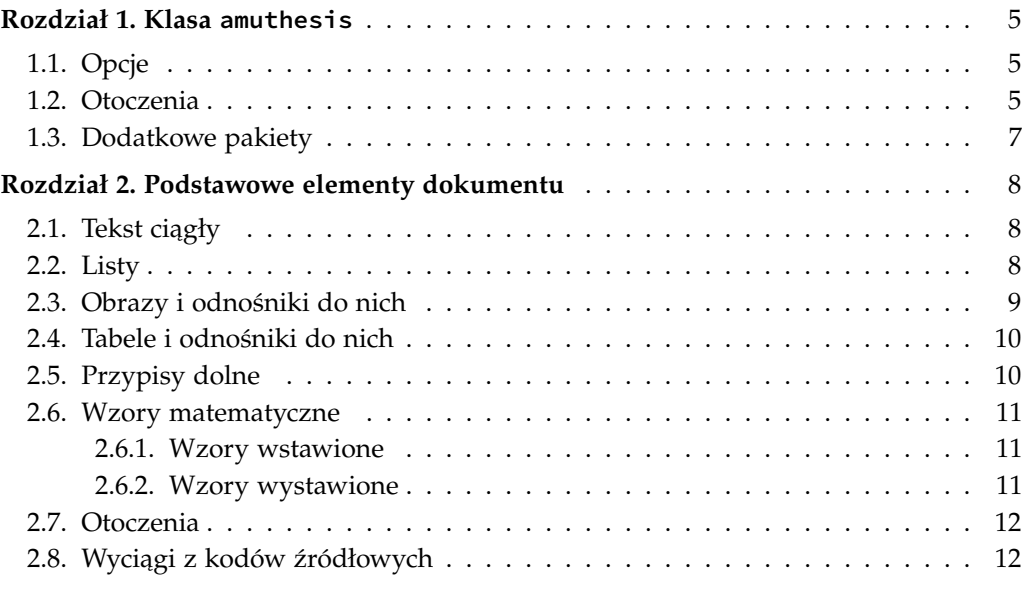

### ROZDZIAŁ 1

# <span id="page-4-0"></span>Klasa amuthesis

Główny plik klasy amuthesis, nazwany amuthesis.cls, zawiera definicje poleceń i otoczeń przydatnych w czasie tworzenia pracy dyplomowej. Opiera się przy tym na standardowych klasach: book dla prac w języku angielskim oraz mwbk dla prac w języku polskim. Klasa amuthesis współpracuje z najpopularniejszymi silnikami LATEXa:

— pdflatex,

— xelatex,

— lualatex.

#### 1.1. Opcje

<span id="page-4-1"></span>Klasa amuthesis wspiera parametry opcjonalne, których przekazanie powoduje dostosowanie finalnego dokumentu do biezacych potrzeb. Tabela [1.1](#page-5-0) zawiera ˙ ich uproszczony opis.

### 1.2. Otoczenia

<span id="page-4-2"></span>Klasa amuthesis dostarcza szereg standardowych otoczeń, które mogą być wykorzystywane w tworzonym dokumencie. Tabela [1.2](#page-6-1) zawiera ich pełną listę. Każde z takich otoczeń występuje pod jednym z dwóch oznaczeń, ale stosowana w dokumencie nazwa zależy wyłącznie od języka dokumentu. Elementy oddzielone w tabeli poziomą linią współdzielą numerację w ramach rozdziałów.

<span id="page-5-0"></span>

| Opcja     | Domyślnie | Opis                                                                                                    |
|-----------|-----------|----------------------------------------------------------------------------------------------------|
| polski    | Tak       | Do pracy zostanie dołączony pakiet polski, a sam<br>dokument zostanie oparty na klasie mwbk. W szcze-<br>gólności oznacza to, że wszystkie stosowane nazwy<br>będą polskojęzyczne (np. "Rozdział"), a skład tekstu<br>odbędzie się zgodnie z polskimi normami.                                             |
| english   |           | Praca zostanie oparta na klasie book. Wszystkie sto-<br>sowane nazwy będą anglojęzyczne (np. "Chapter"),<br>a skład tekstu odbędzie się zgodnie z anglosaskimi<br>normami.                                                                                                    |
| logo      |           | Nazwa uczelni na początku strony tytułowej zostanie<br>zastąpiona logiem uczelni (plik uam-logo.pdf).                                                                                                    |
| indent    |           | Pierwszy akapit w ramach paragrafu zostanie wcięty.<br>Jeśli do klasy nie zostanie przekazana opcja indent,<br>to pierwsze akapity nie będą wcinane, niezależnie od<br>języka, w którym składany jest dokument.                                                                                            |
| lineno    |           | Wynikowy dokument zostanie wzbogacony o nume-<br>rację wierszy.                                                                                                    |
| oneside   |           | Wygenerowany dokument będzie przygotowany do<br>druku jednostronnego lub publikacji elektronicznej.                                                                                                    |
| twoside   | Tak       | Wygenerowany dokument będzie przygotowany do<br>druku dwustronnego. Poszczególne części składowe<br>pracy (np. rozdziały) będą się rozpoczynać zawsze<br>od nieparzystej strony.                                                                                                    |
| leftblank |           | Jeśli do klasy przekazano dodatkowo opcję twoside,<br>to na pustej stronie przed kolejną częścią składową<br>pracy (o ile taka występuje) zostanie umieszczony<br>tekst "Ta strona jest pusta." ("This page intentionally<br>left blank."). Tekst ten można zmienić korzystając<br>z polecenia \leftblank. |
| swapthm   |           | W stosowanych otoczeniach numerowanych, ich na-<br>zwa i numer zostaną zamienione miejscami (numer<br>zostanie umieszczony przed nazwą).                                                                                                    |

**Tabela 1.1.** Opcje klasy amuthesis

<span id="page-6-1"></span>

| Oznaczenia                 | Nazwa (pl)    | Nazwa (en)  |
|----------------------------|---------------|-------------|
| twierdzenie / theorem      | Twierdzenie   | Theorem     |
| dowod / proof              | Dowód         | Proof       |
| lemat / lemma              | Lemat         | Lemma       |
| hipoteza / statement       | Hipoteza      | Statement   |
| stwierdzenie / proposition | Stwierdzenie  | Proposition |
| wniosek / corollary        | Wniosek       | Corollary   |
| spostrzezenie / remark     | Spostrzeżenie | Remark      |
| obserwacja / note          | Obserwacja    | Note        |
| definicja / definition     | Definicja     | Definition  |
| przyklad / example         | Przykład      | Example     |
| zadanie / task             | Zadanie       | Task        |
| cwiczenie / exercise       | Ćwiczenie     | Exercise    |

**Tabela 1.2.** Otoczenia zdefiniowane w klasie amuthesis

## 1.3. Dodatkowe pakiety

<span id="page-6-0"></span>Jeśli dokument jest oparty na klasie amuthesis, to można w nim korzystać z następujących pakietów bez dodatkowych działań:

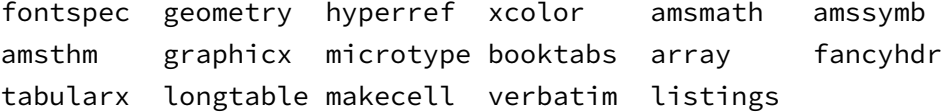

#### ROZDZIAŁ 2

# <span id="page-7-0"></span>Podstawowe elementy dokumentu

Plik thesis.tex zawiera opis pustego dokumentu tworzonego w oparciu o klasę amuthesis. Możesz go uzupełnić treścią według własnego uznania. Ponizej zaprezentowano kilka przykładowych fragmentów kodu. ˙

## 2.1. TEKST CIAGŁY

```
Klasa \texttt{amuthesis} została stworzona z myślą
o~\textbf{studentach} ostatnich lat studiów
\emph{licencjackich}, \emph{inżynierskich}
i~\emph{magisterskich} na Wydziale Matematyki i~Informatyki
Uniwersytetu im.~Adama Mickiewicza w Poznaniu (\dots)
```
Klasa amuthesis została stworzona z myślą o studentach ostatnich lat studiów *licencjackich*, *inzynierskich ˙* i *magisterskich* na Wydziale Matematyki i Informatyki Uniwersytetu im. Adama Mickiewicza w Poznaniu (. . . )

## 2.2. Listy

```
\begin{enumerate}
  \item Podpunkt A
  \begin{itemize}
    \item Podpunkt A1
    \item Podpunkt A2
  \end{itemize}
  \item Podpunkt B
  \item Podpunkt C
\end{enumerate}
```
2.3. Obrazy i odnośniki do nich 9

- 1. Podpunkt A
	- Podpunkt A1
	- Podpunkt A2
- 2. Podpunkt B
- 3. Podpunkt C

## 2.3. Obrazy i odnośniki do nich

<span id="page-8-1"></span><span id="page-8-0"></span>\begin{figure} \centering \includegraphics[width=6cm]{uam-logo.pdf} \caption{Przykładowy obraz} \label{obraz-przyklad} \end{figure}

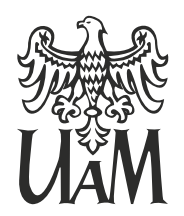

**UNIWERSYTET IM. ADAMA MICKIEWICZA** W POZNANIU

**Rysunek 2.1.** Przykładowy obraz

Logo Uniwersytetu im.~Adama Mickiewicza w Poznaniu zostało umieszczone na rysunku~\ref{obraz-przyklad}, który znajduje się na stronie~\pageref{obraz-przyklad}.

Logo Uniwersytetu im. Adama Mickiewicza w Poznaniu zostało umieszczone na rysunku [2.1,](#page-8-1) który znajduje się na stronie [9.](#page-8-1)

#### 2.4. TABELE I ODNOŚNIKI DO NICH

```
\begin{table}
  \caption{Przykładowa tabela}
  \label{tabela-przyklad}
  \centering
  \begin{tabular}{lrr}
    \toprule
    Produkt & Cena netto & Stawka VAT\\
    \midrule
    Książka & 30,00 & 5\%\\
    Napoje & 10,00 & 8\%\\
    Jedzenie & 12,00 & 12\%\\
    \bottomrule
  \end{tabular}
\end{table}
```
**Tabela 2.1.** Przykładowa tabela

<span id="page-9-2"></span>

|          |       | Produkt Cena netto Stawka VAT |
|----------|-------|-------------------------------|
| Ksiażka  | 30,00 | 5%                            |
| Napoje   | 10,00 | 8%                            |
| Jedzenie | 12,00 | $12\%$                        |

Dane o cenach produktów zostały zebrane w tabeli \ref{tabela-przyklad}, którą możesz zobaczyć na stronie \pageref{tabela-przyklad}.

Dane o cenach produktów zostały zebrane w tabeli [2.1,](#page-9-2) którą możesz zobaczyć na stronie [10.](#page-9-2)

### 2.5. Przypisy dolne

<span id="page-9-1"></span>Przypis dolny\footnote{To jest przypis dolny.} umieszczany jest na dole tej strony, na której wywołane zostało polecenie \texttt{footnote}.

Przypis dolny<sup>[1](#page-10-3)</sup> umieszczany jest na dole tej strony, na której wywołane zostało polecenie footnote.

#### 2.6. Wzory matematyczne

<span id="page-10-0"></span>Wzory matematyczne mogą być umieszczane albo jako część tekstu, albo jako osobny element. Chociaż poniższe przykłady proponują przechodzenie do trybu matematycznego za pomocą sekwencji \$ i \$\$, to równie dobrze można użyć do tego celu poleceń  $\setminus (i \setminus j)$  oraz  $\setminus [i \setminus j)$ , odpowiednio.

#### <span id="page-10-1"></span>**2.6.1. Wzory wstawione**

Zgodnie z twierdzeniem Pitagorasa, suma kwadratów długości przyprostokątnych trójkąta prostokątnego równa jest kwadratowi długości jego przeciwprostokątnej. Możemy więc napisać, że  $$a^2 + b^2 = c^2, $ i e$$ i  $$a$, $b$ i $c$ opisuja$ te wartości, kolejno.

Zgodnie z twierdzeniem Pitagorasa, suma kwadratów długości przyprostokątnych trójkąta prostokątnego równa jest kwadratowi długości jego przeciwprostokątnej. Możemy więc napisać*,* że  $a^2 + b^2 = c^2$ , jeśli *a, b* i *c* opisują te wartości, kolejno.

#### <span id="page-10-2"></span>**2.6.2. Wzory wystawione**

Zgodnie z twierdzeniem Pitagorasa, suma kwadratów długości przyprostokątnych trójkąta prostokątnego równa jest kwadratowi długości jego przeciwprostokątnej. Możemy więc napisać, że  $$a^2 + b^2 = c^2, $$$  jeśli  $$a$$ ,  $$b$$  i  $$c$$  opisują te wartości, kolejno.

Zgodnie z twierdzeniem Pitagorasa, suma kwadratów długości przyprostokątnych trójkąta prostokątnego równa jest kwadratowi długości jego przeciwprostokatnej. Możemy więc napisać, że

$$
a^2 + b^2 = c^2,
$$

jeśli *a*, *b* i *c* opisują te wartości, kolejno.

<span id="page-10-3"></span> $1$  To jest przypis dolny.

#### 2.7. Otoczenia

```
\begin{twierdzenie}
Jeśli $a$ i $b$ reprezentują długości przyprostokątnych
trójkąta prostokątnego, a $c$ długość jego przeciwprostokątnej,
to $a^2 + b^2 = c^2.$
\end{twierdzenie}
```
**Twierdzenie 2.1.** *Je´sli a i b reprezentuja długo´sci przyprostok ˛ atnych trójk ˛ ata prosto- ˛* kątnego, a c długość jego przeciwprostokątnej, to a $^2 + b^2 = c^2.$ 

#### 2.8. WYCIĄGI Z KODÓW ŹRÓDŁOWYCH

<span id="page-11-1"></span>Wyciągi kodów źródłowych można umieszczać w dokumencie z wykorzystaniem otoczenia lstlisting. Klasa amuthesis wprowadza własny styl formatowania wyciągów. Można go jednak zmodyfikować korzystając z opcji pakietu listings.

```
\begin{lstlisting}[
  language={C},
  caption={Fragment pliku \texttt{cat.c}}
]
int main(){
    char buf[128];
    int n;
    while ((n = read(0, but, 128)) > 0)write(1, but, n);return 0;
}
\end{lstlisting}
```

```
Wyciag 2-1. Fragment pliku cat.c
```

```
1 \mid \text{int } \text{main}()2 char buf[128];
3 int n;
4 while ((n = read(0, buf, 128)) > 0)
5 write(1, buf, n);
6 return 0;
7 }
```